WIRELESS LAN AND PERSONAL AREA NETWORK PROTOCOLS

#### Lesson 04

#### Wireless Markup Language (WML)

#### MARKUP BY TAGS IN BETWEEN A TEXT

- Done to give characteristic of information
- A specific meaning to the text within the tags
- Define the specific function or action of the text
- Tag may associate definition of attribute (s) which provides the data or additional characteristic information for the text within a pair of start and end tags

### **MOBILE DEVICE CHARACTERISTICS**

- Narrow bandwidth network connection with intermittent loss of connectivity
- String parameterization and state management, for example, display sate management
- State management— an important feature in mobile devices [Refer Example] of state management] © Oxford University Press 2018. All rights reserved.

#### **MOBILE DEVICE CHARACTERISTICS**

- Constraints of limited user input and output facilities [T9 keypad input, text presentation in a layout with small display screen, or image or pictogram presentation on a screen with small resolution]
- Constraints of computational resources and limited memory

### WML

- Used to create the cards for mobile application (s) (just as pages in HTML)
- Two versions— WML 2.x and WML 1.x
- WML 2.x includes XHTML-MP which includes XHTML
- WML 1.x does not include XHTML

### **INFORMATION IN WML**

- A collection of decks and cards
- A WML deck is saved in a file with extension wml
- Each file contains one deck
- For example, a welcome deck can be saved in a WML file welcome.wml

## WML DECK

- Can have number of cards
- There is a navigational link from one card to another
- WML provides for management of the navigation between cards and decks

- A scaled down set of procedural elements
- Used to control navigation between cards
- A card represents an interaction with the user and the deck contains the cards

- Provides the content (for example, a program, command, data, string, or image)
- Supports variety of formatting commands as well as layout commands
- Commands are defined by tags and attributes

- Provides user interface for mobile devices with constraints as mentioned in the preceding text
- Organizes similar to deck and cards

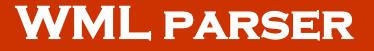

- Parses the tags, attributes, and underlying text within the tags present within the deck or card
- The parser is a part of a browser or server

### THE FORMAT OF A WML DECK AND

#### CARD

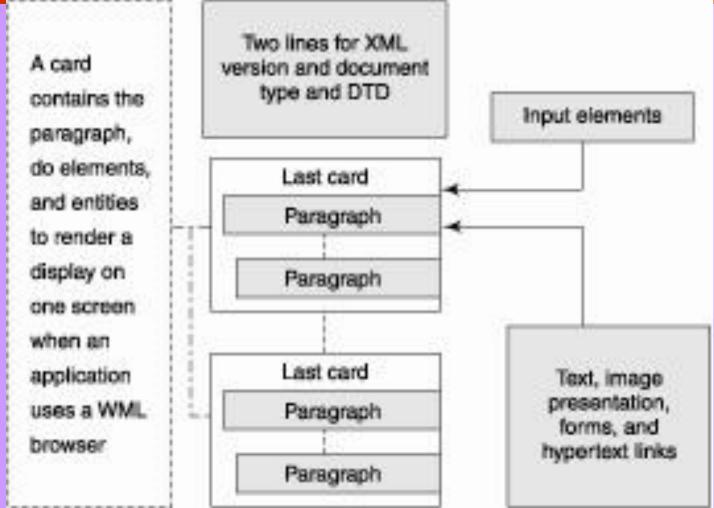

- First validated against its declared document type using WML 1.3 DTD (document type definition) before parsing
- Parsed data, information, and contents used to give input to a Java program for the application or server which runs *method*(s) at the browser or server
- Browser program runs at the client © Oxford University Press 2018. All rights reserved.

### **WINWAP**

- WinWAP has an Emulator which is an alternative program used for emulating the actual run at the mobile client and runs on a PC
- WinWAP is for a computing system running on PocketPC, WindowsMobile 2003, or Windows operating system

### APPLICATION RUNNING USING WML CARD

- A WML card containing a client-request is transmitted and response is received from server
- Element *do* is used to process the text within the do tags
- The element *label* is an attribute which defines a text, the purpose of which is simply to specify the incoming text or action

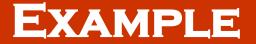

#### <d0>

<go href = "#FirstCard">

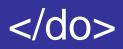

## APPLICATION RUNNING USING WML CARD

- Label text is not the input to any program or processing element
- For example, label = "Show Welcome Message"
- This means that next action in the sequence of actions for navigation to the card is showing the welcome message
- The navigation is by <go href = "#FirstCard">

### WML TAGS

- <b>, <u>, <i>, <big>, <small>, <strong>, and <em> for bold, underline, italic, big, small, strong, and emphasis rendering, respectively, for a text-display
- HTML anchor tag <a with attribute href = ....> is used for linking and navigation in WML also

### WML TAGS

- <timer>— the actions on events are by the tags <ontimer>, <oneventbackward>, <oneventforward>, and <oneventpick>
- The renderings after the actions on the events occur as per the interior paragraph entities

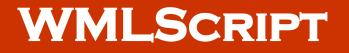

- A script language in which each line is loaded in computer and is executed at run time only
- There is no pre-compilation
- WMLScript in WAP is similar to JavaScript and is used for client-side scripting

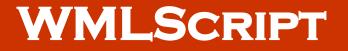

 It obviates the need to communicate with the server by sending a request and waiting for the response generated by an application running at the server

### WMLSCRIPT

- Can embed the markups in WML
- WAP browser displays the page having WML and WMLScript
- WMLScript used to open dialog box so that the user can input data or text
- Also used for generating error messages
- The execution of WMLScript is fast

### EXAMPLE OF THE DIVISION Z = X + YCARRIED OUT USING WMLSCRIPT

extern function divide (varCompute x, y) ł var z = x/y; WMLBrowser.setvar (varCompute, z) WMLBrowser.refresh ();

# STANDARD LIBRARY FUNCTION-WMLBROWSER

 Has the functions to control the WML browser or to get information from the browser

# STANDARD LIBRARY FUNCTION-WMLDIALOGS

 Has the functions which display the input boxes to users, also provides for alert and confirmation messages

# STANDARD LIBRARY FUNCTION—WMLLang

 WMLLang library has the core WML functions, for example, for converting a data type integer to string character

# STANDARD LIBRARY FUNCTION-WMLString

 Has the functions that help in concatenation, truncation, picking of select portions, and manipulation or finding the length of the strings. An example is the find() function to know whether a sub-string is a part of a string

# STANDARD LIBRARY FUNCTION-WMLString

- If yes, then the function returns the index of the first character of the match in the string, otherwise it returns –1
- String.find ("09229122230", "30") returns
   9 which is the index of first character of the match in the string

# STANDARD LIBRARY FUNCTION-WMLString

- String.find ("09229122230", "39") returns

   1 since there is no match between substring characters and the string
- var strlen = String.length ("WELCOME TO ABC MOBILE) returns 21 because number of string characters are 21
- Space is also a character

## STANDARD LIBRARY FUNCTION-WMLURL

- Has functions for using relative URLs or absolute URLs for finding the port number or for testing whether a URL is valid or not. [For example, <u>http://www.microsoft.com/msoffice/winword/</u> is a relative URL
- Full form <u>http://www.microsoft.com/msoffice/winword/ne</u> <u>wfile.doc</u> in which the file name newfile.doc is also mentioned in the end after the winword/ is called absolute URL

### STANDARD LIBRARY FUNCTION-WMLFLOAT

 Has the functions that help in performing floating-point arithmetic operations in case a specific WAP device supports floating-point operations, conversions, and calculations

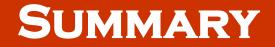

- WML deck
- WML cards
- A card method runs an application
- WML library functions

#### End of Lesson 04

#### Wireless Markup Language (WML)